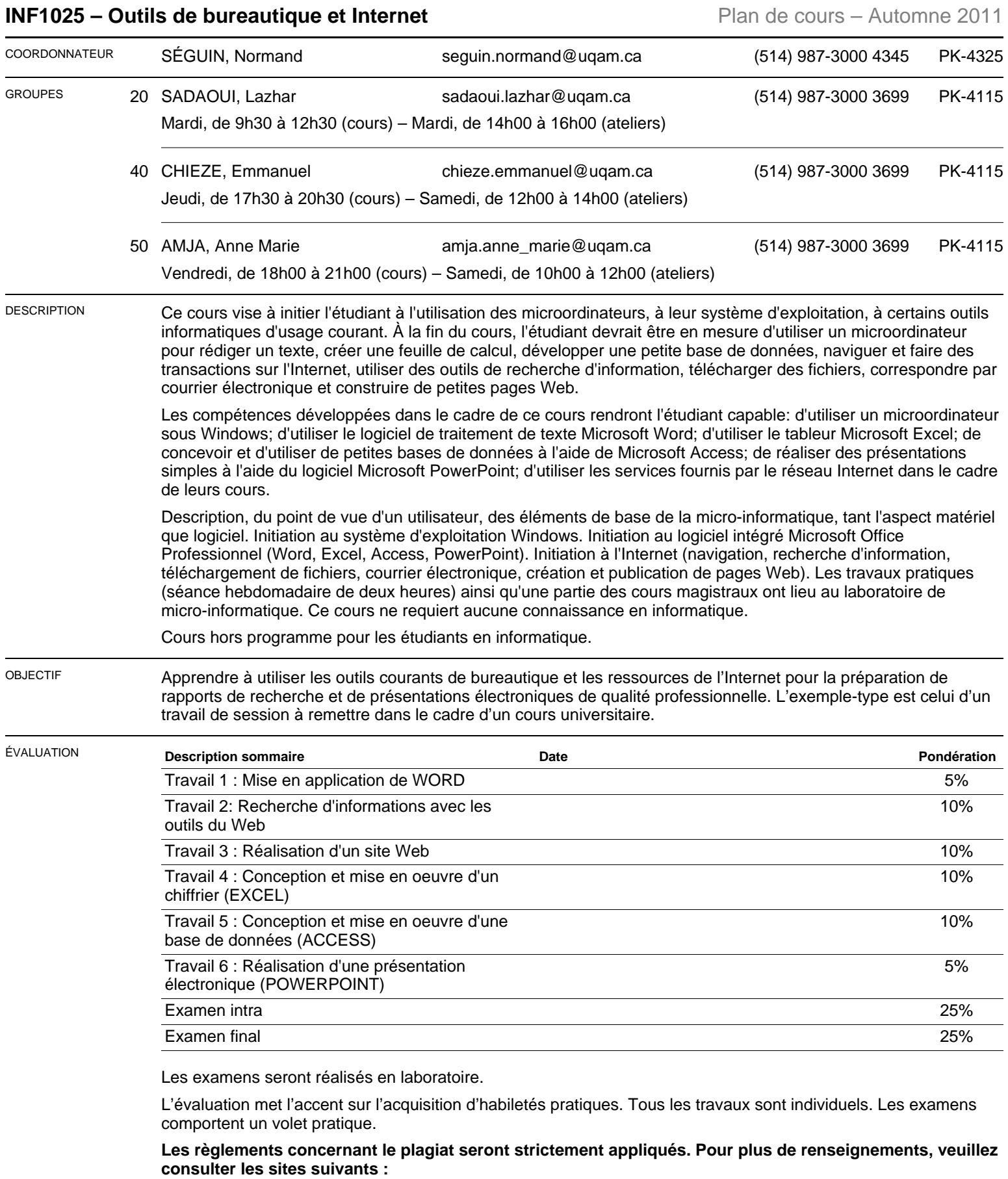

**<www.integrite.uqam.ca>**

**<http://www.bibliotheques.uqam.ca/plagiat>**

**<http://www.sciences.uqam.ca/decanat/reglements.php>**

## **Politique d'absence aux examens**

Un étudiant absent à un examen se verra normalement attribuer la note zéro pour cet examen. Cependant, si l'étudiant était dans l'impossibilité de se présenter à l'examen pour un motif valable, certains arrangements pourront être pris avec son enseignant. Pour ce faire, l'étudiant devra présenter à son enseignant l'un des formulaires prévus à cet effet accompagné des pièces justificatives appropriées (par ex., attestation d'un médecin que l'étudiant était dans l'impossibilité de se présenter à l'examen pour des raisons de santé, lettre de la Cour en cas de participation à un jury).

Une absence pour cause de conflit d'horaires d'examen n'est pas considérée comme un motif valable d'absence, à moins d'entente préalable avec la direction du programme et l'enseignant durant la période d'annulation des inscriptions avec remboursement : tel qu'indiqué dans le guide d'inscription des étudiants, il est de la responsabilité d'un étudiant de ne s'inscrire qu'à des cours qui ne sont pas en conflit d'horaire.

Pour plus de détails sur la politique d'absence aux examens du Département d'informatique et pour obtenir les formulaires appropriés, consultez le site web suivant : **<http://www.info.uqam.ca/enseignement/reglements/politique-dabsence-aux-examens>**

CONTENU Pour atteindre notre objectif, nous devrons acquérir des notions de base sur les micro-ordinateurs et, spécialement, sur leur système d'exploitation. Nous apprendrons à effectuer des recherches sur l'Internet et à utiliser le courrier électronique. Nous étudierons le fonctionnement d'un traitement de texte, d'un chiffrier, d'un logiciel de présentation et d'une base de données relationnelle simple. Les logiciels utilisés pour le cours sont soit les plus répandus dans le domaine de la bureautique, soit détiennent une importante part de marché. Les sujets seront abordés essentiellement selon l'ordre suivant:

- ❏ Système d'exploitation Windows
	- Gestion des programmes
	- Gestion et organisation des répertoires et fichiers
	- Création de CD, DVD
	- Sécurité des données
	- Mise à jour
- ❏ Word 2007
	- Création et modifications de documents
		- Mise en page
			- ✓ Images
			- **Tableaux**
			- Paragraphes
			- **Graphiques**
	- Gestion des grands documents
	- Modèles (template) de documents
	- Fusion de documents
- ❏ Recherche sur Internet
	- Comprendre les moteurs de recherche et les utiliser efficacement
- ❏ Création d'un site Web
	- Notions de base de HTML
	- Apprentissage d'un éditeur simple de création de pages web
	- Création d'hyperliens
	- Insertion de tabeaux, d'images, de texte et formatage
- ❏ Exel 2007
	- Conception d'un chiffrier Excel
	- Notions de formules et fonctions
	- Mise en page
	- Intégration des graphiques
	- Analyse de données
- ❏ Access 2007
- Notions de base de données
- Conception d'une base de données simple
- Requêtes simples et multi-tables
- Notions de formulaires et d'états
- ❏ PowerPoint 2007
	- Créer une présentation professionnelle
	- Notions de conception efficace des pages
	- Intégration d'images, graphiques, tableaux
- ❏ Intégration des documents (Word, Excel, PowerPoint)

## RÉFÉRENCE V O Microsoft Office 2007 – **Édition Raynold Goulet, collection illustrée, 2008**

A : article – C : comptes rendus – L : logiciel – N : notes – R : revue – S : standard – U : uri – V : volume

C : complémentaire – O : obligatoire – R : recommandé